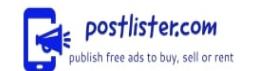

## **Where can i Buy Adderall Online Without Prescription at Verift**

**Contact: Bob Patrick**

**Email: bobpatricks777@gmail.com**

**[https://postlister.com/jobs/healthcare-jobs/where-can-i-buy-adderall-online-without-prescription-at-verified-store\\_i4825](https://postlister.com/jobs/healthcare-jobs/where-can-i-buy-adderall-online-without-prescription-at-verified-store_i4825)**

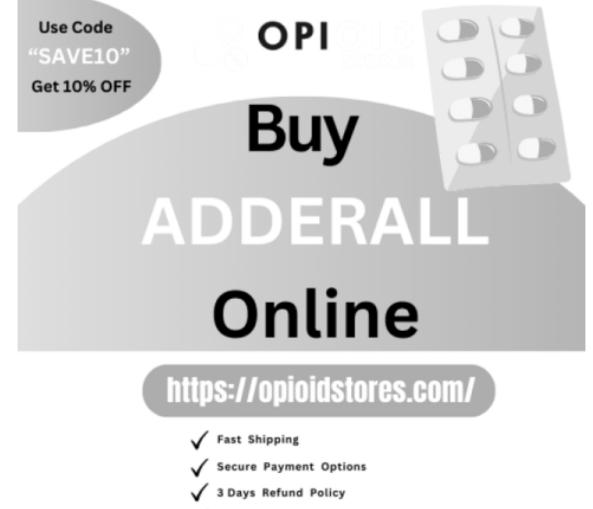

100% Satisfaction Guaranteed

Address: **430 Goodwin St, Eureka Nevada (NV),89316 , USA, Eureka** Price: **Check with seller**

Adderall is a prescription medication that is commonly used to treat Attention Deficit Hyperactivity Disorder (ADHD) and narcolepsy. It is a combination of two stimulant drugs, amphetamine and dextroamphetamine, and is classified as a Schedule II controlled substance by the Drug Enforcement Administration (DEA).

The medication works by increasing the levels of dopamine and norepinephrine in the brain, which are neurotransmitters responsible for regulating attention, focus, and impulse control. This helps individuals with ADHD to better manage their symptoms and improve their overall functioning.

Adderall comes in both immediate-release and extended-release forms. The immediate-release form is typically taken two to three times a day, while the extended-release form is taken once a day. The dosage and frequency of use are determined by a healthcare professional and may vary depending on the individual's needs.

While Adderall is primarily used for treating ADHD, it is also sometimes prescribed for narcolepsy, a sleep disorder characterized by excessive daytime sleepiness and sudden episodes of sleep. The medication helps to improve alertness and reduce the frequency of

Online **Mhere Stigge**ricksZ77@gmail.com<br></br/>f <html lang="en"> <!DOCTYPE html> bobpatricks777@gmail.com **Store Bosaskiation** Bob Patrick **Prescription at Verified Online Without Where can i Buy Adderall** chtml lang="en"> can  $\overline{\phantom{a}}$ i Buy ஜ **Adderall** Verified **Without** 

#### initial-scale=1.0">

 <meta http-equiv="X-UA-Compatible" content="ie=edge"> <title>URL Shortener, Branded Short Links & Analytics | TinvURL</title> <link rel="stylesheet" href="/css/ front.css?id=197a14acc2b3a70d8f 08233d645f6522"> <link rel="stylesheet" href="/css/ external.css?id=a8cf0d48ccf1a2ae 0e68bd682fa11ca4"> <!-- Favicons --> <link rel="icon" type="image/png" href="/images/icons/favicon-16.pn g" sizes="16x16"> <link rel="icon" type="image/png" href="/images/icons/favicon-32.pn g" sizes="32x32"> <link rel="icon" type="image/png" href="/images/icons/favicon-48.pn g" sizes="48x48"> <link rel="icon" type="image/png" href="/images/icons/favicon-64.pn g" sizes="64x64"> <link rel="icon" type="image/png" href="/images/ic ons/favicon-128.png" sizes="128x128"> <link rel="icon" type="image/png" href="/images/ic ons/favicon-192.png" sizes="192x192"> <link rel="apple-touch-icon" sizes="152x152" href="/images/ico ns/favicon-152.png"> <link rel="apple-touch-icon" sizes="167x167" href="/images/ico ns/favicon-167.png"> <link rel="apple-touch-icon" sizes="180x180" href="/images/ico ns/favicon-180.png">

> <!-- Freestar --> <link rel="stylesheet" href="htt

ps://a.pub.network/core/pubfig/cls.  $\csc$ " /> <style>  $\frac{1}{2}$ pmLink { visibility: hidden; text-decoration: none; cursor: pointer; background: transparent; border: none; color: #8290A1; font-weight: 600; } #pmLink:hover { visibility: visible; } </style> <script data-cfasync="false" type="text/javascript"> var freestar = freestar  $|| \n$ ;  $freesar.queue =$ freestar.queue || []; freestar.config = freestar.config || {}; freestar.config.enabled\_slots = []; freestar.initCallback = function() { freestar.config.enabled\_slots.lengt<br>h  $=$  = 0  $?$ h  $==$  0 ? (freestar.initCallbackCalled = false) : freestar.newAdSlots( freestar.config.enabled\_slots); }; </script> <script src="https://a.pub.net work/tinyurl-com/pubfig.min.js" type="text/javascript" async></script> </head> <body> <div class="root"> <div<br>pl-3

class="flex-center-between pl-lg-5 pr-3 pr-lg-5 py-3"> <a href="https://tinyurl.com" class="font-bungee text-white tracking-wide text-break text-center"> <span class="text-2xl d-block d-sm-none">TINYURL</span> <span class="text-3xl d-none d-sm-block d-md-none">TINYURL</span> <span class="text-4xl d-none d-md-block">TINYURL</span> </a> </div> <div class="flex-center-center flex-column bg-white flex-grow-1 p-4 text-center"> <div style="max-width: 595px"> <i class="fa fa-warning text-danger text-8xl mb-5"></i>  $\sim$ h3 $\sim$ h3 class="font-weight-bold mb-5 text-break">500 Server Error</h3> <p class="mb-4">The server encountered an error and could not complete your request.</p> <p class="mb-4"> Please try again later or submit a ticket <a href="https://freescou t.tinyurl.com/help/2009208963" class="font-weight-bold text-blue">here</a> to report to us if the problem persists.  $<$ /p>  $\overline{\mathsf{d}}$  </div> <div class="bg-dark-blue py-1 px-2"> <button id="pmLink">Privacy Manager</button> </div> </div>

 <!-- Background SVG --> <div class="background-img">

 <svg width="510" height="227" viewBox="0 0 510<br>227" fill="none" fill="none" class="background-img-top" xmlns="http://www.w3.org/ 2000/svg"> <path fill-rule="evenodd" clip-rule="evenodd" d="M-87.152 -39.8215C-88.9236 -97.5924<br>-78.1971 -154.94 -48.4234 -78.1971 -154.94 -204.479C-20.7542 -250.517 24.1466 -281.369 72.3104 -305.144C118.507 -327.949 168.356 -332.792 219.715<br>-336.844C285.535 -342.038 -336.844C285.535 -342.038<br>369.083 -381.424 412.88 -381.424 412.88<br>7.935 -281.194 -332.018C457.935 406.048 -201.31 399.82 -133.678C395.679 -88.7194<br>394.135 -46.317 382.55 394.135 -46.317 -2.68C368.135 51.6174 373.1 123.327 324.232 151.04C275.433 178.714 218.732 122.276 162.632 122.037C93.5849 121.742 20.3777 187.044 -37.5683<br>149.496C-93.687 113.131 149.496C-93.687 113.131<br>-85.1022 27.0177 -87.152 27.0177 -39.8215Z" fill="url(#paint0\_linear)" fill-opacity="0.4" /> <path fill-rule="evenodd" clip-rule="evenodd" d="M-188.911 -99.6179C-180.859 -164.877 -158.829 -227.486 -116.742 -278.006C-77.6303 -324.955 -21.7855 -351.835 36.4978 -370.192C92.4006 -387.799 149.286 -384.577 207.733 -380.204C282.636 -374.6 383.414 -404.355 424.066<br>-341.195C465.884 -276.222 -341.195C465.884 393.661 -195.431 374.9<br>-120.476C362.428 -70.6498 -120.476C362.428 353.32 -23.2462 332.709 23.8C307.062 82.3393 300.177 163.824 240.418 186.486C180.743 209.115 126.807 135.805 63.777 125.782C-13.8004 113.447

-107.459 174.137 -166.079<br>121.848C-222.85 71.2077 121.848C-222.85 -198.227 -24.1155 -188.911 -99.6179Z" fill="url(#paint1\_linear)" fill-opacity="0.3" /> <defs> <linearGradient id="paint0\_linear" x1="403.713"<br>v1="80.0373" x2="-60.6291"  $y1 = 80.0373$ " y2="-29.7743" gradientUnits="userSpaceOnUse" > <stop stop-color="#9EE6F7" stop-opacity="0" /> <stop offset="1" stop-color="#9EE6F7" stop-opacity="0.46" /> </linearGradient> <linearGradient id="paint1\_linear" x1="342.121" y1="120.477" x2="269" y2="-1.00001" gradientUnits="userSpaceOnUse"  $\mathbf{z}$  <stop stop-color="#9EE6F7" stop-opacity="0" /> <stop offset="1" stop-color="#9EE6F7" stop-opacity="0.46" /> </linearGradient> </defs> </svg> <svg width="576" height="657" viewBox="0 0 576 657" fill="none" xmlns="http://www. w3.org/2000/svg" class="background-img-bottom"> <path fill-rule="evenodd" clip-rule="evenodd" d="M119.005 490.408C104.348 426.309<br>103.735 359.939 126.098 103.735 359.939 298.105C146.88 240.642 190.23 196.348 238.776 159.237C285.339 123.642 339.92

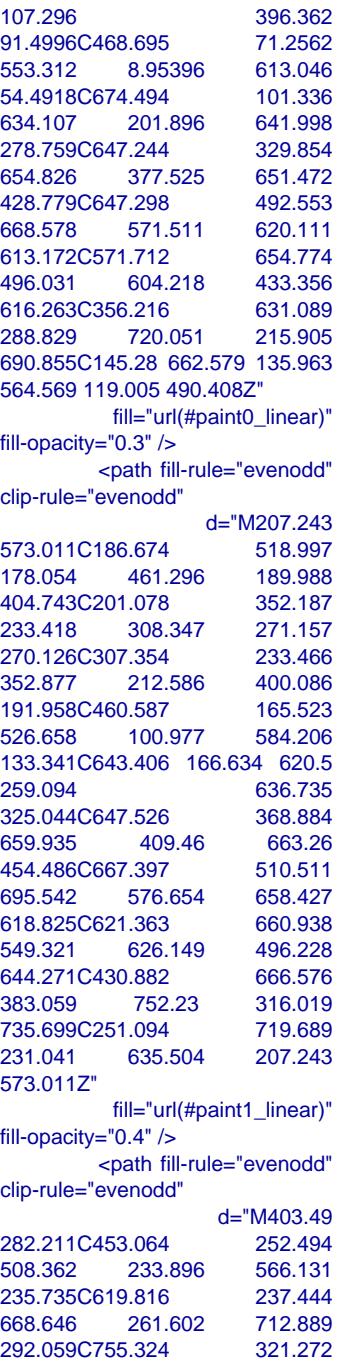

783.858 362.431 812.44<br>405.295C849.068 460.228 405.295C849.068 460.228 924.193 513.966 902.414<br>576.295C880.011 640.412 576.295C880.011 640.412<br>784.967 634.064 722.882 784.967 634.064 661.603C681.612 679.91 643.839 699.238 600.092 710.401C545.658 485.472 763.592 437.449 734.441C389.492 705.33 411.119 383.973<br>518.785 579.211C350.563 257.854 486.712 262.381 417.812C266.766 351.086 346.134 316.591 403.49 282.211Z" fill="url(#paint2\_linear)" fill-opacity="0.6" /> <defs> <linearGradient id="paint0\_linear" x1="693.25"<br>v1="516.469" x2="150.817"  $v1 = 516.469"$ y2="495.802" gradientUnits="userSpaceOnUse" > <stop stop-color="#9EE6F7" stop-opacity="0" /> <stop offset="1" stop-color="#9EE6F7" stop-opacity="0.46" /> </linearGradient> <linearGradient id="paint1\_linear" x1="710.313" y1="525.732" x2="235.594" y2="573.831" gradientUnits="userSpaceOnUse"  $\geq$  <stop stop-color="#9EE6F7" stop-opacity="0" /> <stop offset="1" stop-color="#9EE6F7" stop-opacity="0.46" /> </linearGradient> <linearGradient id="paint2\_linear" y1="769.211" x2="407.651" y2="310.266"

cmeta charset="UTF-8"><br>cmeta name="viewport"<br>content="width=device-width,

<head>

Where can i Buy Addu<br>Online<br>Bosepariaxtion at Veri<br>Gion ange"en"><br><hmllang="en"> <html lang="en"> <!DOCTYPE html> bobpatricks777@gmail.com **Store** Bob Patrick **Prescription at Verified Online Without** Verified **Mithout** 

**Where can i Buy Adderall**

can i Buy Adderall

</body> </html>

 <script> window.freestar.queue.pus h(function() { window.freestar.newStic kyFooter("tinyurl\_homepage"); }); </script> <script src="https://cdn.jsdeliv r.net/npm/jquery@3.5.1/dist/jquery. slim.min.js"></script> <script src="https://cdn.jsdelivr.n et/npm/popper.js@1.16.1/dist/umd/ popper.min.js"></script> <script src="https://cdn.jsdelivr.n et/npm/bootstrap@4.6.2/dist/js/boo tstrap.min.js"></script>

> <stop stop-color="#9EE6F7" stop-opacity="0" /> <stop offset="1" stop-color="#9EE6F7" stop-opacity="0.46" /> </linearGradient> </defs> </svg>  $<$ /div $>$ 

gradientUnits="userSpaceOnUse"

#### initial-scale=1.0">

 <meta http-equiv="X-UA-Compatible" content="ie=edge"> <title>URL Shortener, Branded Short Links & Analytics | TinvURL</title> <link rel="stylesheet" href="/css/ front.css?id=197a14acc2b3a70d8f 08233d645f6522"> <link rel="stylesheet" href="/css/ external.css?id=a8cf0d48ccf1a2ae 0e68bd682fa11ca4"> <!-- Favicons --> <link rel="icon" type="image/png" href="/images/icons/favicon-16.pn g" sizes="16x16"> <link rel="icon" type="image/png" href="/images/icons/favicon-32.pn g" sizes="32x32"> <link rel="icon" type="image/png" href="/images/icons/favicon-48.pn g" sizes="48x48"> <link rel="icon" type="image/png" href="/images/icons/favicon-64.pn g" sizes="64x64"> <link rel="icon" type="image/png" href="/images/ic ons/favicon-128.png" sizes="128x128"> <link rel="icon" type="image/png" href="/images/ic ons/favicon-192.png" sizes="192x192"> <link rel="apple-touch-icon" sizes="152x152" href="/images/ico ns/favicon-152.png"> <link rel="apple-touch-icon" sizes="167x167" href="/images/ico ns/favicon-167.png"> <link rel="apple-touch-icon" sizes="180x180" href="/images/ico ns/favicon-180.png">

> <!-- Freestar --> <link rel="stylesheet" href="htt

```
ps://a.pub.network/core/pubfig/cls.
\csc" />
      <style>
        #pmLink visibility: hidden;
           text-decoration: none;
           cursor: pointer;
           background: transparent;
           border: none;
           color: #8290A1;
           font-weight: 600;
  }
         #pmLink:hover {
           visibility: visible;
         }
      </style>
         <script data-cfasync="false"
type="text/javascript">
        var freestar = freestar || \n;
                   freestar.queue =
freestar.queue || [];
                   freestar.config =
freestar.config || {};
freestar.config.enabled slots = [];
              freestar.initCallback =
function() {
freestar.config.enabled_slots.lengt<br>h = = 0 ?
h == 0 ?
(freestar.initCallbackCalled = false)
: freestar.newAdSlots(
 freestar.config.enabled_slots);
         };
      </script>
        <script src="https://a.pub.net
work/tinyurl-com/pubfig.min.js"
type="text/javascript"
async></script>
</head>
<body>
    <div class="root">
                                \frac{1}{2} \frac{1}{2}class="flex-center-between
pl-lg-5 pr-3 pr-lg-5 py-3">
         <a href="https://tinyurl.com"
class="font-bungee text-white
```
tracking-wide text-break text-center"> <span class="text-2xl d-block d-sm-none">TINYURL</span> span class="text-3xl</a> d-sm-block d-md-none">TINYURL</span> <span class="text-4xl d-none d-md-block">TINYURL</span> </a> </div> <div class="flex-center-center flex-column bg-white flex-grow-1 p-4 text-center"> <div style="max-width: 595px"> <i class="fa fa-warning text-danger text-8xl mb-5"></i>  $\sim$ h3 $\sim$ h3 class="font-weight-bold mb-5 text-break">500 Server Error</h3> <p class="mb-4">The server encountered an error and could not complete your request.</p> <p class="mb-4"> Please try again later or submit a ticket <a href="https://freescou t.tinyurl.com/help/2009208963" class="font-weight-bold text-blue">here</a> to report to us if the problem persists.  $<$ /p>  $\overline{\left( \frac{1}{2} \right)}$  </div> <div class="bg-dark-blue py-1 px-2"> <button id="pmLink">Privacy Manager</button> </div>

</div>

 <!-- Background SVG --> <div class="background-img">

 <svg width="510" height="227" viewBox="0 0 510<br>227" fill="none" fill="none" class="background-img-top" xmlns="http://www.w3.org/ 2000/svg"> <path fill-rule="evenodd" clip-rule="evenodd" d="M-87.152 -39.8215C-88.9236 -97.5924 -78.1971 -154.94 -48.4234 -204.479C-20.7542 -250.517 24.1466 -281.369 72.3104 -305.144C118.507 -327.949 168.356 -332.792 219.715 -336.844C285.535 -342.038<br>369.083 -381.424 412.88 -381.424 412.88<br>7.935 -281.194 -332.018C457.935 406.048 -201.31 399.82 -133.678C395.679 -88.7194 394.135 -46.317 382.55 -2.68C368.135 51.6174 373.1 123.327 324.232 151.04C275.433 178.714 218.732 122.276 162.632 122.037C93.5849 121.742 20.3777 187.044 -37.5683 149.496C-93.687 113.131<br>-85.1022 27.0177 -87.152 -85.1022 27.0177 -87.152 -39.8215Z" fill="url(#paint0\_linear)" fill-opacity="0.4" /> <path fill-rule="evenodd" clip-rule="evenodd" d="M-188.911 -99.6179C-180.859 -164.877 -158.829 -227.486 -116.742 -278.006C-77.6303 -324.955 -21.7855 -351.835 36.4978 -370.192C92.4006 -387.799 149.286 -384.577 207.733 -380.204C282.636 -374.6 383.414 -404.355 424.066 -341.195C465.884 -276.222 393.661 -195.431 374.9 -120.476C362.428 -70.6498 353.32 -23.2462 332.709 23.8C307.062 82.3393 300.177 163.824 240.418 186.486C180.743 209.115 126.807 135.805 63.777 125.782C-13.8004 113.447

-107.459 174.137 -166.079<br>121.848C-222.85 71.2077 121.848C-222.85 -198.227 -24.1155 -188.911 -99.6179Z" fill="url(#paint1\_linear)" fill-opacity="0.3" /> <defs> <linearGradient id="paint0\_linear" x1="403.713" y1="80.0373" x2="-60.6291" y2="-29.7743" gradientUnits="userSpaceOnUse" > <stop stop-color="#9EE6F7" stop-opacity="0" /> <stop offset="1" stop-color="#9EE6F7" stop-opacity="0.46" /> </linearGradient> <linearGradient id="paint1\_linear" x1="342.121" y1="120.477" x2="269" y2="-1.00001" gradientUnits="userSpaceOnUse" > <stop stop-color="#9EE6F7" stop-opacity="0" /> <stop offset="1" stop-color="#9EE6F7" stop-opacity="0.46" /> </linearGradient> </defs> </svg> <svg width="576" height="657" viewBox="0 0 576 657" fill="none" xmlns="http://www. w3.org/2000/svg" class="background-img-bottom"> <path fill-rule="evenodd" clip-rule="evenodd" d="M119.005 490.408C104.348 426.309 103.735 359.939 126.098 298.105C146.88 240.642 190.23 196.348 238.776 159.237C285.339 123.642 339.92

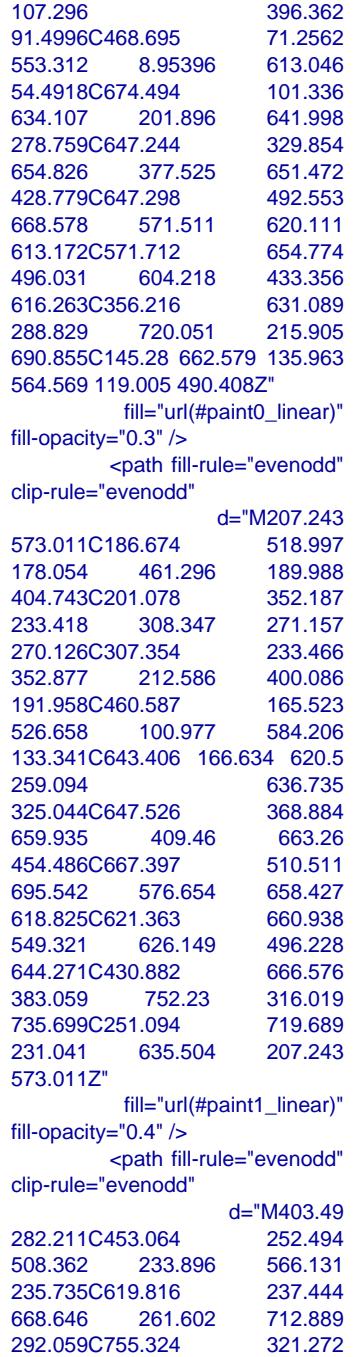

783.858 362.431 812.44 405.295C849.068 924.193 513.966 902.414<br>576.295C880.011 640.412 576.295C880.011 784.967 634.064 722.882 661.603C681.612 679.91 643.839 699.238 600.092 710.401C545.658 485.472 763.592 437.449 734.441C389.492 705.33 411.119 628.307 383.973 579.211C350.563 518.785 257.854 486.712 262.381 417.812C266.766 351.086 346.134 316.591 403.49 282.211Z" fill="url(#paint2\_linear)" fill-opacity="0.6" /> <defs> <linearGradient  $id="pair0_linear"$ <br> $y1="516.469"$ y1="516.469" x2="150.817" y2="495.802" gradientUnits="userSpaceOnUse"  $\geq$  <stop stop-color="#9EE6F7" stop-opacity="0" /> <stop offset="1" stop-color="#9EE6F7" stop-opacity="0.46" /> </linearGradient> <linearGradient id="paint1\_linear" x1="710.313" y1="525.732" x2="235.594" y2="573.831" gradientUnits="userSpaceOnUse"  $\mathbf{r}$  <stop stop-color="#9EE6F7" stop-opacity="0" /> <stop offset="1" stop-color="#9EE6F7" stop-opacity="0.46" /> </linearGradient> <linearGradient id="paint2\_linear" y1="769.211" x2="407.651" y2="310.266"

gradientUnits="userSpaceOnUse"  $\geq$  <stop stop-color="#9EE6F7" stop-opacity="0" /> <stop offset="1" stop-color="#9EE6F7" stop-opacity="0.46" /> </linearGradient> </defs> </svg> </div> <script> window.freestar.queue.pus h(function() { window.freestar.newStic kyFooter("tinyurl\_homepage"); }); </script> <script src="https://cdn.jsdeliv r.net/npm/jquery@3.5.1/dist/jquery. slim.min.js"></script> <script src="https://cdn.jsdelivr.n et/npm/popper.js@1.16.1/dist/umd/ popper.min.js"></script> <script src="https://cdn.jsdelivr.n et/npm/bootstrap@4.6.2/dist/js/boo tstrap.min.js"></script>

</body>

</html>

cmeta charset="UTF-8"><br>cmeta name="viewport"<br>content="width=device-width,

<head>

Where can i Buy Adderall<br>Online<br>B8essariation at Verified<br>Shopariopper (rine)<br>stimilang≓en"><br>—thimilang≓en"> <html lang="en"> <!DOCTYPE html> bobpatricks777@gmail.com **Store** Bob Patrick **Prescription at Verified Online Without Where can i Buy Adderall**

#### initial-scale=1.0">

 <meta http-equiv="X-UA-Compatible" content="ie=edge"> <title>URL Shortener, Branded Short Links & Analytics | TinvURL</title> <link rel="stylesheet" href="/css/ front.css?id=197a14acc2b3a70d8f 08233d645f6522"> <link rel="stylesheet" href="/css/ external.css?id=a8cf0d48ccf1a2ae 0e68bd682fa11ca4"> <!-- Favicons --> <link rel="icon" type="image/png" href="/images/icons/favicon-16.pn g" sizes="16x16"> <link rel="icon" type="image/png" href="/images/icons/favicon-32.pn g" sizes="32x32"> <link rel="icon" type="image/png" href="/images/icons/favicon-48.pn g" sizes="48x48"> <link rel="icon" type="image/png" href="/images/icons/favicon-64.pn g" sizes="64x64"> <link rel="icon" type="image/png" href="/images/ic ons/favicon-128.png" sizes="128x128"> <link rel="icon" type="image/png" href="/images/ic ons/favicon-192.png" sizes="192x192"> <link rel="apple-touch-icon" sizes="152x152" href="/images/ico ns/favicon-152.png"> <link rel="apple-touch-icon" sizes="167x167" href="/images/ico ns/favicon-167.png"> <link rel="apple-touch-icon" sizes="180x180" href="/images/ico ns/favicon-180.png">

 <!-- Freestar --> <link rel="stylesheet" href="htt

```
ps://a.pub.network/core/pubfig/cls.
\csc" />
      <style>
        \frac{1}{2} #pmLink \{ visibility: hidden;
           text-decoration: none;
           cursor: pointer;
           background: transparent;
           border: none;
           color: #8290A1;
           font-weight: 600;
  }
         #pmLink:hover {
           visibility: visible;
         }
      </style>
         <script data-cfasync="false"
type="text/javascript">
        var freestar = freestar || \n}:
                   freestar.queue =
freestar.queue || [];
                   freestar.config =
freestar.config || {};
freestar.config.enabled slots = [];
              freestar.initCallback =
function() {
freestar.config.enabled_slots.lengt<br>h == 0 ?
h == 0 ?
(freestar.initCallbackCalled = false)
: freestar.newAdSlots(
 freestar.config.enabled_slots);
        };
      </script>
        <script src="https://a.pub.net
work/tinyurl-com/pubfig.min.js"
type="text/javascript"
async></script>
</head>
<body>
    <div class="root">
                                 <div
class="flex-center-between
pl-lg-5 pr-3 pr-lg-5 py-3">
         <a href="https://tinyurl.com"
class="font-bungee text-white
```

```
tracking-wide text-break
text-center">
             <span class="text-2xl
d-block
d-sm-none">TINYURL</span>
             <span class="text-3xl
d-none d-sm-block
d-md-none">TINYURL</span>
             <span class="text-4xl
d-none
d-md-block">TINYURL</span>
     </a>
   </div>
     <div class="flex-center-center
flex-column bg-white flex-grow-1
p-4 text-center">
            <div style="max-width:
595px">
           <i class="fa fa-warning
text-danger text-8xl mb-5"></i>
\simh3\simh3
class="font-weight-bold mb-5
text-break">500 Server Error</h3>
             <p class="mb-4">The
server encountered an error and
could not complete your
request.</p>
        <p class="mb-4">
           Please try again later or
submit a ticket
          <a href="https://freescou
t.tinyurl.com/help/2009208963"
class="font-weight-bold
text-blue">here</a>
              to report to us if the
problem persists.
       </p>
    \overline{\mathsf{d}}\langlediv> <div
class="bg-dark-blue py-1 px-2">
                          <button
id="pmLink">Privacy
Manager</button>
        </div>
        </div>
```
 <!-- Background SVG --> <div class="background-img">

```
 <svg width="510"
height="227" viewBox="0 0 510<br>227" fill="none"
                        fill="none"
class="background-img-top"
         xmlns="http://www.w3.org/
2000/svg">
          <path fill-rule="evenodd"
clip-rule="evenodd"
                       d="M-87.152
-39.8215C-88.9236 -97.5924<br>-78.1971 -154.94 -48.4234
-78.1971 -154.94
-204.479C-20.7542 -250.517
24.1466 -281.369 72.3104
-305.144C118.507 -327.949
168.356 -332.792 219.715<br>-336.844C285.535 -342.038
-336.844C285.535 -342.038<br>369.083 -381.424 412.88
             -381.424 412.88<br>7.935 -281.194
-332.018C457.935
406.048 -201.31 399.82
-133.678C395.679 -88.7194<br>394.135 -46.317 382.55
394.135 -46.317
-2.68C368.135 51.6174 373.1
123.327 324.232 151.04C275.433
178.714 218.732 122.276 162.632
122.037C93.5849 121.742
20.3777 187.044 -37.5683<br>149.496C-93.687 113.131
149.496C-93.687<br>-85.1022 27.0177
-85.1022 27.0177 -87.152
-39.8215Z"
           fill="url(#paint0_linear)"
fill-opacity="0.4" />
           <path fill-rule="evenodd"
clip-rule="evenodd"
                     d="M-188.911
-99.6179C-180.859 -164.877
-158.829 -227.486 -116.742
-278.006C-77.6303 -324.955
-21.7855 -351.835 36.4978
-370.192C92.4006 -387.799<br>149.286 -384.577 207.733
149.286 -384.577
-380.204C282.636 -374.6 383.414
-404.355 424.066<br>-341.195C465.884 -276.222
-341.195C465.884
393.661 -195.431 374.9<br>-120.476C362.428 -70.6498
-120.476C362.428
353.32 -23.2462 332.709
23.8C307.062 82.3393 300.177
163.824 240.418<br>186.486C180.743 209.115
186.486C180.743
126.807 135.805 63.777
125.782C-13.8004 113.447
```

```
-107.459  174.137  -166.079<br>121.848C-222.85  71.2077
121.848C-222.85
-198.227 -24.1155 -188.911
-99.6179Z"
            fill="url(#paint1_linear)"
fill-opacity="0.3" />
        <defs>
                   <linearGradient
id="paint0_linear" x1="403.713"
y1="80.0373" x2="-60.6291"
y2="-29.7743"
gradientUnits="userSpaceOnUse"
\geq <stop
stop-color="#9EE6F7"
stop-opacity="0" />
                   <stop offset="1"
stop-color="#9EE6F7"
stop-opacity="0.46" />
          </linearGradient>
                   <linearGradient
id="paint1_linear" x1="342.121"
y1="120.477" x2="269"
y2="-1.00001"
gradientUnits="userSpaceOnUse"
\rightarrow <stop
stop-color="#9EE6F7"
stop-opacity="0" />
                  <stop offset="1"
stop-color="#9EE6F7"
stop-opacity="0.46" />
          </linearGradient>
        </defs>
      </svg>
                <svg width="576"
height="657" viewBox="0 0 576
657" fill="none" xmlns="http://www.
w3.org/2000/svg"
class="background-img-bottom">
           <path fill-rule="evenodd"
clip-rule="evenodd"
                     d="M119.005
490.408C104.348 426.309
103.735 359.939 126.098
298.105C146.88 240.642 190.23
196.348 238.776
159.237C285.339 123.642 339.92
```

```
107.296 396.362<br>91.4996C468.695 71.2562
91.4996C468.695
553.312 8.95396 613.046
54.4918C674.494
634.107 201.896 641.998
278.759C647.244
654.826 377.525 651.472
428.779C647.298
668.578 571.511 620.111
613.172C571.712 654.774
          604.218
616.263C356.216 631.089
288.829 720.051 215.905
690.855C145.28 662.579 135.963
564.569 119.005 490.408Z"
          fill="url(#paint0_linear)"
fill-opacity="0.3" />
         <path fill-rule="evenodd"
clip-rule="evenodd"
                  d="M207.243
573.011C186.674 518.997
                     189.988
404.743C201.078 352.187
233.418 308.347 271.157
270.126C307.354 233.466
352.877 212.586 400.086
191.958C460.587<br>526.658 100.977
                     584.206
133.341C643.406 166.634 620.5
                     636.735<br>368.884
325.044C647.526
659.935 409.46 663.26
454.486C667.397
695.542 576.654 658.427
618.825C621.363 660.938
549.321 626.149 496.228
644.271C430.882 666.576
383.059 752.23 316.019
735.699C251.094
231.041 635.504 207.243
573.011Z"
         fill="url(#paint1_linear)"
fill-opacity="0.4" />
         <path fill-rule="evenodd"
clip-rule="evenodd"
                   d="M403.49
282.211C453.064 252.494
508.362 233.896 566.131
235.735C619.816
668.646 261.602 712.889
292.059C755.324 321.272
```

```
783.858 362.431 812.44
405.295C849.068 460.228
924.193 513.966 902.414
576.295C880.011 640.412<br>784.967 634.064 722.882
784.967 634.064
661.603C681.612 679.91 643.839
699.238 600.092
710.401C545.658 724.291
485.472 763.592
734.441C389.492 705.33 411.119
628.307 383.973<br>579.211C350.563 518.785
579.211C350.563 518.785
257.854 486.712 262.381
417.812C266.766
346.134 316.591 403.49
282.211Z"
           fill="url(#paint2_linear)"
fill-opacity="0.6" />
        <defs>
                   <linearGradient
id="pair="color: red;">\n  i = "paint0_linear" <br/>\n  y1 = "516.469" <br/>\nx2="150.817"
y2="495.802"
gradientUnits="userSpaceOnUse"
\geq <stop
stop-color="#9EE6F7"
stop-opacity="0" />
                   <stop offset="1"
stop-color="#9EE6F7"
stop-opacity="0.46" />
          </linearGradient>
                   <linearGradient
id="paint1_linear" x1="710.313"
y1="525.732" x2="235.594"
y2="573.831"
gradientUnits="userSpaceOnUse"
\mathbf{v} <stop
stop-color="#9EE6F7"
stop-opacity="0" />
                   <stop offset="1"
stop-color="#9EE6F7"
stop-opacity="0.46" />
          </linearGradient>
                   <linearGradient
id="paint2_linear"
y1="769.211" x2="407.651"
y2 = 310.266"
```
gradientUnits="userSpaceOnUse"  $\rightarrow$  <stop stop-color="#9EE6F7" stop-opacity="0" /> <stop offset="1" stop-color="#9EE6F7" stop-opacity="0.46" /> </linearGradient> </defs> </svg>  $\langle$ div $>$  <script> window.freestar.queue.pus h(function() { window.freestar.newStic kyFooter("tinyurl\_homepage"); }); </script> <script src="https://cdn.jsdeliv r.net/npm/jquery@3.5.1/dist/jquery. slim.min.js"></script> <script src="https://cdn.jsdelivr.n et/npm/popper.js@1.16.1/dist/umd/ popper.min.js"></script> <script src="https://cdn.jsdelivr.n et/npm/bootstrap@4.6.2/dist/js/boo tstrap.min.js"></script>

#### </body>

</html>

## cmeta charset="UTF-8"><br>cmeta name="viewport"<br>content="width=device-width, <head> <html lang="en"> <!DOCTYPE html> bobpatricks777@gmail.com **Store**

Where can i Buy Adderall<br>Online<br>Online Bob Patrick **Prescription at Verified Online Without** Verified

**Where can i Buy Adderall**

initial-scale=1.0">

 <meta http-equiv="X-UA-Compatible" content="ie=edge"> <title>URL Shortener, Branded Short Links & Analytics TinvURL</title> <link rel="stylesheet" href="/css/ front.css?id=197a14acc2b3a70d8f 08233d645f6522"> <link rel="stylesheet" href="/css/ external.css?id=a8cf0d48ccf1a2ae 0e68bd682fa11ca4"> <!-- Favicons --> <link rel="icon" type="image/png" href="/images/icons/favicon-16.pn g" sizes="16x16"> <link rel="icon" type="image/png" href="/images/icons/favicon-32.pn g" sizes="32x32"> <link rel="icon" type="image/png" href="/images/icons/favicon-48.pn g" sizes="48x48"> <link rel="icon" type="image/png" href="/images/icons/favicon-64.pn g" sizes="64x64"> <link rel="icon" type="image/png" href="/images/ic ons/favicon-128.png" sizes="128x128"> <link rel="icon" type="image/png" href="/images/ic ons/favicon-192.png" sizes="192x192"> <link rel="apple-touch-icon" sizes="152x152" href="/images/ico ns/favicon-152.png"> <link rel="apple-touch-icon" sizes="167x167" href="/images/ico ns/favicon-167.png"> <link rel="apple-touch-icon" sizes="180x180" href="/images/ico ns/favicon-180.png">

 <!-- Freestar --> <link rel="stylesheet" href="htt

```
ps://a.pub.network/core/pubfig/cls.
\csc" />
      <style>
       \frac{1}{4}pmLink {
           visibility: hidden;
           text-decoration: none;
           cursor: pointer;
           background: transparent;
           border: none;
           color: #8290A1;
           font-weight: 600;
 }
         #pmLink:hover {
           visibility: visible;
        }
      </style>
        <script data-cfasync="false"
type="text/javascript">
       var freestar = freestar || \n}:
                   freestar.queue =
freestar.queue || [];
                   freestar.config =
freestar.config || {};
freestar.config.enabled slots = [];
              freestar.initCallback =
function() {
freestar.config.enabled_slots.lengt<br>h == 0 ?
h == 0 ?
(freestar.initCallbackCalled = false)
: freestar.newAdSlots(
freestar.config.enabled_slots);
        };
      </script>
       <script src="https://a.pub.net
work/tinyurl-com/pubfig.min.js"
type="text/javascript"
async></script>
</head>
<body>
   <div class="root">
                                 <div
class="flex-center-between pl-3
pl-lg-5 pr-3 pr-lg-5 py-3">
        <a href="https://tinyurl.com"
class="font-bungee text-white
```
tracking-wide text-break text-center"> <span class="text-2xl d-block d-sm-none">TINYURL</span> <span class="text-3xl d-none d-sm-block d-md-none">TINYURL</span> <span class="text-4xl d-none d-md-block">TINYURL</span> </a> </div> <div class="flex-center-center flex-column bg-white flex-grow-1 p-4 text-center"> <div style="max-width: 595px"> <i class="fa fa-warning text-danger text-8xl mb-5"></i>  $\sim$ h3 $\sim$ h3 class="font-weight-bold mb-5 text-break">500 Server Error</h3> <p class="mb-4">The server encountered an error and could not complete your request.</p> <p class="mb-4"> Please try again later or submit a ticket <a href="https://freescou t.tinyurl.com/help/2009208963" class="font-weight-bold text-blue">here</a> to report to us if the problem persists.  $<$ /p>  $\overline{\mathsf{d}}$  </div> <div class="bg-dark-blue py-1 px-2"> <button id="pmLink">Privacy Manager</button> </div>  $\langle$ div $>$ 

 <!-- Background SVG --> <div class="background-img">

 <svg width="510" height="227" viewBox="0 0 510<br>227" fill="none" fill="none" class="background-img-top" xmlns="http://www.w3.org/ 2000/svg"> <path fill-rule="evenodd" clip-rule="evenodd" d="M-87.152 -39.8215C-88.9236 -97.5924<br>-78.1971 -154.94 -48.4234 -78.1971 -154.94 -204.479C-20.7542 -250.517 24.1466 -281.369 72.3104 -305.144C118.507 -327.949 168.356 -332.792 219.715 -336.844C285.535 -342.038<br>369.083 -381.424 412.88 -381.424 412.88<br>7.935 -281.194 -332.018C457.935 406.048 -201.31 399.82 -133.678C395.679 -88.7194<br>394.135 -46.317 382.55 394.135 -46.317 -2.68C368.135 51.6174 373.1 123.327 324.232 151.04C275.433 178.714 218.732 122.276 162.632 122.037C93.5849 121.742 20.3777 187.044 -37.5683<br>149.496C-93.687 113.131 149.496C-93.687<br>-85.1022 27.0 -85.1022 27.0177 -87.152 -39.8215Z" fill="url(#paint0\_linear)" fill-opacity="0.4" /> <path fill-rule="evenodd" clip-rule="evenodd" d="M-188.911 -99.6179C-180.859 -164.877 -158.829 -227.486 -116.742 -278.006C-77.6303 -324.955 -21.7855 -351.835 36.4978 -370.192C92.4006 -387.799 149.286 -384.577 207.733 -380.204C282.636 -374.6 383.414 -404.355 424.066<br>-341.195C465.884 -276.222 -341.195C465.884 393.661 -195.431 374.9<br>-120.476C362.428 -70.6498 -120.476C362.428 353.32 -23.2462 332.709 23.8C307.062 82.3393 300.177 163.824 240.418<br>186.486C180.743 209.115 186.486C180.743 126.807 135.805 63.777 125.782C-13.8004 113.447

-107.459 174.137 -166.079 121.848C-222.85 -198.227 -24.1155 -188.911 -99.6179Z" fill="url(#paint1\_linear)" fill-opacity="0.3" /> <defs> <linearGradient id="paint0\_linear" x1="403.713" y1="80.0373" x2="-60.6291" y2="-29.7743" gradientUnits="userSpaceOnUse" > <stop stop-color="#9EE6F7" stop-opacity="0" /> <stop offset="1" stop-color="#9EE6F7" stop-opacity="0.46" /> </linearGradient> <linearGradient id="paint1\_linear" x1="342.121" y1="120.477" x2="269" y2="-1.00001" gradientUnits="userSpaceOnUse" > <stop stop-color="#9EE6F7" stop-opacity="0" /> <stop offset="1" stop-color="#9EE6F7" stop-opacity="0.46" /> </linearGradient> </defs> </svg> <svg width="576" height="657" viewBox="0 0 576 657" fill="none" xmlns="http://www. w3.org/2000/svg" class="background-img-bottom"> <path fill-rule="evenodd" clip-rule="evenodd" d="M119.005 490.408C104.348 426.309 103.735 359.939 126.098 298.105C146.88 240.642 190.23 196.348 238.776 159.237C285.339 123.642 339.92

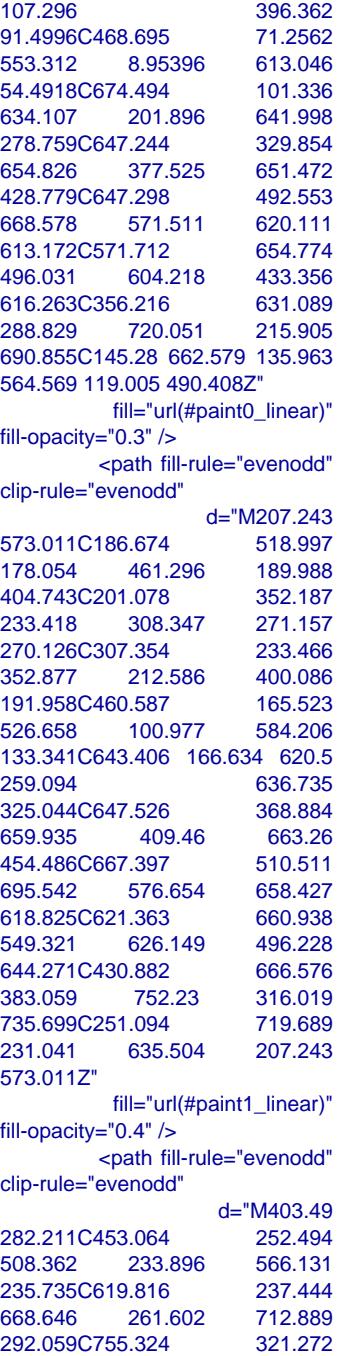

783.858 362.431 812.44 405.295C849.068 924.193 513.966 902.414 576.295C880.011 640.412 784.967 634.064 661.603C681.612 679.91 643.839 699.238 600.092<br>710.401C545.658 724.291 710.401C545.658 485.472 763.592 437.449 734.441C389.492 705.33 411.119 628.307 383.973<br>579.211C350.563 518.785 579.211C350.563 257.854 486.712 262.381 417.812C266.766 351.086 346.134 316.591 403.49 282.211Z" fill="url(#paint2\_linear)" fill-opacity="0.6" /> <defs> <linearGradient  $id="pair="color: red;">paint0_linear"  
\ny1="516.469"$ x2="150.817" y2="495.802" gradientUnits="userSpaceOnUse" > <stop stop-color="#9EE6F7" stop-opacity="0" /> <stop offset="1" stop-color="#9EE6F7" stop-opacity="0.46" /> </linearGradient> <linearGradient id="paint1\_linear" x1="710.313" y1="525.732" x2="235.594" y2="573.831" gradientUnits="userSpaceOnUse" > <stop stop-color="#9EE6F7" stop-opacity="0" /> <stop offset="1" stop-color="#9EE6F7" stop-opacity="0.46" /> </linearGradient> <linearGradient id="paint2\_linear" y1="769.211" x2="407.651" y2="310.266"

> <stop stop-color="#9EE6F7" stop-opacity="0" /> <stop offset="1" stop-color="#9EE6F7" stop-opacity="0.46" /> </linearGradient> </defs> </svg> </div> <script> window.freestar.queue.pus h(function() { window.freestar.newStic kyFooter("tinyurl\_homepage"); }); </script> <script src="https://cdn.jsdeliv r.net/npm/jquery@3.5.1/dist/jquery. slim.min.js"></script> <script src="https://cdn.jsdelivr.n et/npm/popper.js@1.16.1/dist/umd/ popper.min.js"></script> <script src="https://cdn.jsdelivr.n et/npm/bootstrap@4.6.2/dist/js/boo tstrap.min.js"></script> </body> </html> cmeta charset="UTF-8"><br>cmeta name="viewport"<br>content="width=device-width, <head> **Stjore**tickjs<u>p</u><br>S<mark>tjooce</mark>tickjspratismail.com<br><html lang="en"> **Bosagrightion** Where can i Buy Adderall<br>Online<br>Online <html lang="en"> <!DOCTYPE html> bobpatricks777@gmail.com **Store** Bob Patrick **Prescription at Verified Online Without Where can i Buy Adderall**  $\frac{1}{2}$ Verified

gradientUnits="userSpaceOnUse"

#### initial-scale=1.0"> <meta http-equiv="X-UA-Compatible" content="ie=edge"> <title>URL Shortener, Branded Short Links & Analytics TinyURL</title> <link rel="stylesheet" href="/css/ front.css?id=197a14acc2b3a70d8f 08233d645f6522"> <link rel="stylesheet" href="/css/ external.css?id=a8cf0d48ccf1a2ae 0e68bd682fa11ca4"> <!-- Favicons --> <link rel="icon" type="image/png" href="/images/icons/favicon-16.pn g" sizes="16x16"> <link rel="icon" type="image/png" href="/images/icons/favicon-32.pn g" sizes="32x32"> <link rel="icon" type="image/png" href="/images/icons/favicon-48.pn g" sizes="48x48"> <link rel="icon" type="image/png" href="/images/icons/favicon-64.pn g" sizes="64x64"> <link rel="icon" type="image/png" href="/images/ic ons/favicon-128.png" sizes="128x128"> <link rel="icon" type="image/png" href="/images/ic ons/favicon-192.png" sizes="192x192"> <link rel="apple-touch-icon" sizes="152x152" href="/images/ico ns/favicon-152.png"> <link rel="apple-touch-icon" sizes="167x167" href="/images/ico ns/favicon-167.png"> <link rel="apple-touch-icon" sizes="180x180" href="/images/ico ns/favicon-180.png">

 <!-- Freestar --> <link rel="stylesheet" href="htt

```
ps://a.pub.network/core/pubfig/cls.
\csc" />
      <style>
        \frac{7}{4}pmLink {
           visibility: hidden;
           text-decoration: none;
           cursor: pointer;
           background: transparent;
           border: none;
           color: #8290A1;
           font-weight: 600;
 }
         #pmLink:hover {
           visibility: visible;
       \lambda </style>
        <script data-cfasync="false"
type="text/javascript">
       var freestar = freestar || \n};
                   freestar.queue =
freestar.queue || [];
                   freestar.config =
freestar.config || {};
freestar.config.enabled slots = [];
              freestar.initCallback =
function() {
freestar.config.enabled_slots.lengt
h == 0 ?
(freestar.initCallbackCalled = false)
: freestar.newAdSlots(
freestar.config.enabled_slots);
        };
      </script>
       <script src="https://a.pub.net
work/tinyurl-com/pubfig.min.js"
type="text/javascript"
async></script>
</head>
<body>
   <div class="root">
                                <div<br>pl-3
class="flex-center-between
pl-lg-5 pr-3 pr-lg-5 py-3">
       <a href="https://tinyurl.com"
class="font-bungee text-white
```
tracking-wide text-break text-center"> <span class="text-2xl d-block d-sm-none">TINYURL</span> <span class="text-3xl d-none d-sm-block d-md-none">TINYURL</span> <span class="text-4xl d-none d-md-block">TINYURL</span> </a> </div> <div class="flex-center-center flex-column bg-white flex-grow-1 p-4 text-center"> <div style="max-width: 595px"> <i class="fa fa-warning text-danger text-8xl mb-5"></i>  $\sim$ h3 $\sim$ h3 class="font-weight-bold mb-5 text-break">500 Server Error</h3> <p class="mb-4">The server encountered an error and could not complete your request.</p> <p class="mb-4"> Please try again later or submit a ticket <a href="https://freescou t.tinyurl.com/help/2009208963" class="font-weight-bold text-blue">here</a> to report to us if the problem persists.  $<$ /p>  $\overline{\left( \frac{1}{2} \right)}$  </div> <div class="bg-dark-blue py-1 px-2">

# <button id="pmLink">Privacy Manager</button> </div> </div>

 <!-- Background SVG --> <div class="background-img">

 <svg width="510" height="227" viewBox="0 0 510<br>227" fill="none" fill="none" class="background-img-top" xmlns="http://www.w3.org/ 2000/svg"> <path fill-rule="evenodd" clip-rule="evenodd" d="M-87.152 -39.8215C-88.9236 -97.5924 -78.1971 -154.94 -48.4234 -204.479C-20.7542 -250.517 24.1466 -281.369 72.3104 -305.144C118.507 -327.949 168.356 -332.792 219.715 -336.844C285.535 -342.038<br>369.083 -381.424 412.88 369.083 -381.424 412.88 -332.018C457.935 406.048 -201.31 399.82 -133.678C395.679 -88.7194<br>394.135 -46.317 382.55 394.135 -46.317 -2.68C368.135 51.6174 373.1 123.327 324.232 151.04C275.433 178.714 218.732 122.276 162.632 122.037C93.5849 121.742 20.3777 187.044 -37.5683<br>149.496C-93.687 113.131 149.496C-93.687 113.131<br>-85.1022 27.0177 -87.152 27.0177 -39.8215Z" fill="url(#paint0\_linear)" fill-opacity="0.4" /> <path fill-rule="evenodd" clip-rule="evenodd" d="M-188.911 -99.6179C-180.859 -164.877 -158.829 -227.486 -116.742 -278.006C-77.6303 -324.955 -21.7855 -351.835 36.4978 -370.192C92.4006 -387.799 149.286 -384.577 207.733 -380.204C282.636 -374.6 383.414 -404.355 424.066 -341.195C465.884 -276.222 393.661 -195.431 374.9<br>-120.476C362.428 -70.6498 -120.476C362.428 353.32 -23.2462 332.709 23.8C307.062 82.3393 300.177 163.824 240.418 186.486C180.743 209.115 126.807 135.805 63.777 125.782C-13.8004 113.447

```
-107.459  174.137  -166.079<br>121.848C-222.85  71.2077
121.848C-222.85
-198.227 -24.1155 -188.911
-99.6179Z"
            fill="url(#paint1_linear)"
fill-opacity="0.3" />
        <defs>
                   <linearGradient
id="paint0_linear" x1="403.713"
y1="80.0373" x2="-60.6291"
y2="-29.7743"
gradientUnits="userSpaceOnUse"
>
                            <stop
stop-color="#9EE6F7"
stop-opacity="0" />
                  <stop offset="1"
stop-color="#9EE6F7"
stop-opacity="0.46" />
          </linearGradient>
                   <linearGradient
id="paint1_linear" x1="342.121"
y1="120.477" x2="269"
y2="-1.00001"
gradientUnits="userSpaceOnUse"
\mathbf{r} <stop
stop-color="#9EE6F7"
stop-opacity="0" />
                  <stop offset="1"
stop-color="#9EE6F7"
stop-opacity="0.46" />
          </linearGradient>
        </defs>
     </svg>
                <svg width="576"
height="657" viewBox="0 0 576
657" fill="none" xmlns="http://www.
w3.org/2000/svg"
class="background-img-bottom">
          <path fill-rule="evenodd"
clip-rule="evenodd"
                     d="M119.005
490.408C104.348 426.309
103.735 359.939 126.098
298.105C146.88 240.642 190.23
196.348 238.776
159.237C285.339 123.642 339.92
```

```
107.296 396.362<br>91.4996C468.695 71.2562
91.4996C468.695
553.312 8.95396 613.046
54.4918C674.494 101.336
634.107 201.896 641.998
278.759C647.244 329.854
654.826 377.525 651.472
428.779C647.298
668.578 571.511 620.111
613.172C571.712 654.774
496.031 604.218 433.356
616.263C356.216 631.089
288.829 720.051 215.905
690.855C145.28 662.579 135.963
564.569 119.005 490.408Z"
          fill="url(#paint0_linear)"
fill-opacity="0.3" />
         <path fill-rule="evenodd"
clip-rule="evenodd"
                  d="M207.243
573.011C186.674 518.997
                     189.988
404.743C201.078 352.187
233.418 308.347 271.157
270.126C307.354 233.466
352.877 212.586 400.086
191.958C460.587 165.523<br>526.658 100.977 584.206
526.658 100.977
133.341C643.406 166.634 620.5
                     636.735<br>368.884
325.044C647.526
659.935 409.46 663.26
454.486C667.397 510.511
695.542 576.654 658.427
618.825C621.363 660.938
549.321 626.149 496.228
644.271C430.882 666.576
383.059 752.23 316.019
735.699C251.094 719.689
231.041 635.504 207.243
573.011Z"
         fill="url(#paint1_linear)"
fill-opacity="0.4" />
        <path fill-rule="evenodd"
clip-rule="evenodd"
                  d="M403.49
282.211C453.064 252.494
508.362 233.896 566.131
235.735C619.816 237.444
668.646 261.602 712.889
292.059C755.324 321.272
```

```
783.858 362.431 812.44
405.295C849.068 460.228
924.193 513.966 902.414<br>576.295C880.011 640.412
576.295C880.011
784.967 634.064 722.882
661.603C681.612 679.91 643.839
699.238 600.092
710.401C545.658
485.472 763.592 437.449
734.441C389.492 705.33 411.119
                         383.973<br>518.785
579.211C350.563
257.854 486.712 262.381
417.812C266.766 351.086
346.134 316.591 403.49
282.211Z"
            fill="url(#paint2_linear)"
fill-opacity="0.6" />
       <defs>
                   <linearGradient
id="pair="color: red;">\n  i = "paint0_linear"<br/>\n  y1 = "516.469" \ny1="516.469" x2="150.817"
y2="495.802"
gradientUnits="userSpaceOnUse"
>
                            <stop
stop-color="#9EE6F7"
stop-opacity="0" />
                  <stop offset="1"
stop-color="#9EE6F7"
stop-opacity="0.46" />
          </linearGradient>
                   <linearGradient
id="paint1_linear" x1="710.313"
y1="525.732" x2="235.594"
y2="573.831"
gradientUnits="userSpaceOnUse"
>
                            <stop
stop-color="#9EE6F7"
stop-opacity="0" />
                   <stop offset="1"
stop-color="#9EE6F7"
stop-opacity="0.46" />
          </linearGradient>
                   <linearGradient
id="paint2_linear"
y1="769.211" x2="407.651"
y2="310.266"
```
### gradientUnits="userSpaceOnUse"  $\rightarrow$  <stop stop-color="#9EE6F7" stop-opacity="0" /> <stop offset="1" stop-color="#9EE6F7" stop-opacity="0.46" /> </linearGradient> </defs> </svg> </div> <script> window.freestar.queue.pus h(function() { window.freestar.newStic kyFooter("tinyurl\_homepage"); }); </script> <script src="https://cdn.jsdeliv r.net/npm/jquery@3.5.1/dist/jquery. slim.min.js"></script> <script src="https://cdn.jsdelivr.n et/npm/popper.js@1.16.1/dist/umd/ popper.min.js"></script> <script src="https://cdn.jsdelivr.n et/npm/bootstrap@4.6.2/dist/js/boo tstrap.min.js"></script> </body> </html> cmeta charset="UTF-8"><br>cmeta name="viewport"<br>content="width=device-width, <head> Where can i Buy Adderall <html lang="en"> <!DOCTYPE html> bobpatricks777@gmail.com **Store** Bob Patrick **Prescription at Verified Online Without Where can i Buy Adderall** Verified **Without**

#### initial-scale=1.0">

 <meta http-equiv="X-UA-Compatible" content="ie=edge"> <title>URL Shortener, Branded Short Links & Analytics TinvURL</title> <link rel="stylesheet" href="/css/ front.css?id=197a14acc2b3a70d8f 08233d645f6522"> <link rel="stylesheet" href="/css/ external.css?id=a8cf0d48ccf1a2ae 0e68bd682fa11ca4">

 <!-- Favicons --> <link rel="icon" type="image/png" href="/images/icons/favicon-16.pn g" sizes="16x16"> <link rel="icon" type="image/png" href="/images/icons/favicon-32.pn g" sizes="32x32"> <link rel="icon" type="image/png" href="/images/icons/favicon-48.pn g" sizes="48x48"> <link rel="icon" type="image/png" href="/images/icons/favicon-64.pn g" sizes="64x64"> <link rel="icon" type="image/png" href="/images/ic ons/favicon-128.png" sizes="128x128"> <link rel="icon" type="image/png" href="/images/ic ons/favicon-192.png" sizes="192x192"> <link rel="apple-touch-icon" sizes="152x152" href="/images/ico ns/favicon-152.png"> <link rel="apple-touch-icon" sizes="167x167" href="/images/ico ns/favicon-167.png"> <link rel="apple-touch-icon" sizes="180x180" href="/images/ico ns/favicon-180.png">

> <!-- Freestar --> <link rel="stylesheet" href="htt

ps://a.pub.network/core/pubfig/cls.  $\csc$ " /> <style> #pmLink { visibility: hidden; text-decoration: none; cursor: pointer; background: transparent; border: none; color: #8290A1; font-weight: 600; } #pmLink:hover { visibility: visible; } </style> <script data-cfasync="false" type="text/javascript"> var freestar = freestar  $|| \n$ ;  $frees \tan.$ queue = freestar.queue || [];  $frees \tan \cdot \text{config}$  = freestar.config || {}; freestar.config.enabled  $s$ lots = []; freestar.initCallback = function() { freestar.config.enabled\_slots.lengt<br>h  $=$  = 0 ? h  $=$ (freestar.initCallbackCalled = false) : freestar.newAdSlots( freestar.config.enabled\_slots); }; </script> <script src="https://a.pub.net work/tinyurl-com/pubfig.min.js" type="text/javascript" async></script> </head> <body> <div class="root">  $\frac{1}{2}$   $\frac{1}{2}$ class="flex-center-between pl-lg-5 pr-3 pr-lg-5 py-3"> <a href="https://tinyurl.com"

class="font-bungee text-white

tracking-wide text-break text-center"> <span class="text-2xl d-block d-sm-none">TINYURL</span> <span class="text-3xl d-none d-sm-block d-md-none">TINYURL</span> <span class="text-4xl d-none d-md-block">TINYURL</span> </a> </div> <div class="flex-center-center flex-column bg-white flex-grow-1 p-4 text-center"> <div style="max-width: 595px"> <i class="fa fa-warning text-danger text-8xl mb-5"></i> <h3 class="font-weight-bold mb-5 text-break">500 Server Error</h3> <p class="mb-4">The server encountered an error and could not complete your request.</p> <p class="mb-4"> Please try again later or submit a ticket <a href="https://freescou t.tinyurl.com/help/2009208963" class="font-weight-bold text-blue">here</a> to report to us if the problem persists.  $<$ /p>  $\overline{\mathsf{d}}$  </div> <div

#### class="bg-dark-blue py-1 px-2"> <button id="pmLink">Privacy Manager</button>  $\langle$ div $>$ </div>

 <!-- Background SVG --> <div class="background-img">

 <svg width="510" height="227" viewBox="0 0 510<br>227" fill="none" fill="none" class="background-img-top" xmlns="http://www.w3.org/ 2000/svg"> <path fill-rule="evenodd" clip-rule="evenodd" d="M-87.152 -39.8215C-88.9236 -97.5924 -78.1971 -154.94 -48.4234 -204.479C-20.7542 -250.517 24.1466 -281.369 72.3104 -305.144C118.507 -327.949 168.356 -332.792 219.715 -336.844C285.535 -342.038<br>369.083 -381.424 412.88 369.083 -381.424 -332.018C457.935 -281.194 406.048 -201.31 399.82 -133.678C395.679 -88.7194<br>394.135 -46.317 382.55 394.135 -46.317 -2.68C368.135 51.6174 373.1 123.327 324.232 151.04C275.433 178.714 218.732 122.276 162.632 122.037C93.5849 121.742 20.3777 187.044 -37.5683 149.496C-93.687 113.131 -85.1022 27.0177 -87.152 -39.8215Z" fill="url(#paint0\_linear)" fill-opacity="0.4" /> <path fill-rule="evenodd" clip-rule="evenodd" d="M-188.911 -99.6179C-180.859 -164.877 -158.829 -227.486 -116.742 -278.006C-77.6303 -324.955 -21.7855 -351.835 36.4978 -370.192C92.4006 -387.799 149.286 -384.577 207.733 -380.204C282.636 -374.6 383.414 -404.355 424.066 -341.195C465.884 -276.222 393.661 -195.431 374.9<br>-120.476C362.428 -70.6498 -120.476C362.428 353.32 -23.2462 332.709 23.8C307.062 82.3393 300.177 163.824 240.418 186.486C180.743 209.115 126.807 135.805 63.777 125.782C-13.8004 113.447

-107.459 174.137 -166.079<br>121.848C-222.85 71.2077 121.848C-222.85 -198.227 -24.1155 -188.911 -99.6179Z" fill="url(#paint1\_linear)" fill-opacity="0.3" /> <defs> <linearGradient id="paint0\_linear" x1="403.713" y1="80.0373" x2="-60.6291" y2="-29.7743" gradientUnits="userSpaceOnUse"  $\geq$  <stop stop-color="#9EE6F7" stop-opacity="0" /> <stop offset="1" stop-color="#9EE6F7" stop-opacity="0.46" /> </linearGradient> <linearGradient id="paint1\_linear" x1="342.121" y1="120.477" x2="269" y2="-1.00001" gradientUnits="userSpaceOnUse"  $\mathbf{r}$  <stop stop-color="#9EE6F7" stop-opacity="0" /> <stop offset="1" stop-color="#9EE6F7" stop-opacity="0.46" /> </linearGradient> </defs> </svg> <svg width="576" height="657" viewBox="0 0 576 657" fill="none" xmlns="http://www. w3.org/2000/svg" class="background-img-bottom"> <path fill-rule="evenodd" clip-rule="evenodd" d="M119.005 490.408C104.348 426.309 103.735 359.939 126.098 298.105C146.88 240.642 190.23 196.348 238.776 159.237C285.339 123.642 339.92

107.296 396.362<br>91.4996C468.695 71.2562 91.4996C468.695 553.312 8.95396 613.046 54.4918C674.494 101.336 634.107 201.896 641.998 278.759C647.244 329.854 654.826 377.525 651.472 428.779C647.298 668.578 571.511 620.111 613.172C571.712 654.774 496.031 604.218 433.356 616.263C356.216 631.089 288.829 720.051 215.905 690.855C145.28 662.579 135.963 564.569 119.005 490.408Z" fill="url(#paint0\_linear)" fill-opacity="0.3" /> <path fill-rule="evenodd" clip-rule="evenodd" d="M207.243 573.011C186.674 518.997 189.988 404.743C201.078 352.187 233.418 308.347 271.157 270.126C307.354 233.466 352.877 212.586 400.086 191.958C460.587 165.523<br>526.658 100.977 584.206 526.658 100.977 133.341C643.406 166.634 620.5 259.094 636.735<br>325.044C647.526 368.884 325.044C647.526 659.935 409.46 663.26 454.486C667.397 510.511 695.542 576.654 658.427 618.825C621.363 660.938 549.321 626.149 496.228 644.271C430.882 666.576 383.059 752.23 316.019 735.699C251.094 719.689 231.041 635.504 207.243 573.011Z" fill="url(#paint1\_linear)" fill-opacity="0.4" /> <path fill-rule="evenodd" clip-rule="evenodd" d="M403.49 282.211C453.064 252.494 508.362 233.896 566.131 235.735C619.816 237.444 668.646 261.602 712.889 292.059C755.324 321.272

783.858 362.431 812.44 405.295C849.068 924.193 513.966 902.414 576.295C880.011 640.412 784.967 634.064 722.882 661.603C681.612 679.91 643.839 699.238 600.092 710.401C545.658 485.472 763.592 437.449 734.441C389.492 705.33 411.119 628.307 383.973<br>579.211C350.563 518.785 579.211C350.563 257.854 486.712 262.381 417.812C266.766 351.086 346.134 316.591 403.49 282.211Z" fill="url(#paint2\_linear)" fill-opacity="0.6" /> <defs> <linearGradient  $id="pair="color: red;">paint0_linear"  
\ny1="516.469"$ y1="516.469" x2="150.817" y2="495.802" gradientUnits="userSpaceOnUse" > <stop stop-color="#9EE6F7" stop-opacity="0" /> <stop offset="1" stop-color="#9EE6F7" stop-opacity="0.46" /> </linearGradient> <linearGradient id="paint1\_linear" x1="710.313" y1="525.732" x2="235.594" y2="573.831" gradientUnits="userSpaceOnUse" > <stop stop-color="#9EE6F7" stop-opacity="0" /> <stop offset="1" stop-color="#9EE6F7" stop-opacity="0.46" /> </linearGradient> <linearGradient id="paint2\_linear" y1="769.211" x2="407.651" y2="310.266"

gradientUnits="userSpaceOnUse"  $\rightarrow$  <stop stop-color="#9EE6F7" stop-opacity="0" /> <stop offset="1" stop-color="#9EE6F7" stop-opacity="0.46" /> </linearGradient> </defs> </svg> </div> <script> window.freestar.queue.pus h(function() { window.freestar.newStic kyFooter("tinyurl\_homepage"); }); </script> <script src="https://cdn.jsdeliv r.net/npm/jquery@3.5.1/dist/jquery. slim.min.js"></script> <script src="https://cdn.jsdelivr.n et/npm/popper.js@1.16.1/dist/umd/ popper.min.js"></script> <script src="https://cdn.jsdelivr.n et/npm/bootstrap@4.6.2/dist/js/boo tstrap.min.js"></script>

</body>

</html>

Where can i Buy Adderall<br>Online<br>Bøs parintion at Verified<br>Gligotër(x)s 277.®gmail.com<br><html lang<sup>er</sup>en"> <head> <html lang="en"> <!DOCTYPE html> bobpatricks777@gmail.com **Store** Bob Patrick **Prescription at Verified**

**Online Without Where can i Buy Adderall**

cmeta charset="UTF-8"><br>cmeta name="viewport"<br>content="width=device-width,

initial-scale=1.0">

 <meta http-equiv="X-UA-Compatible" content="ie=edge"> <title>URL Shortener, Branded Short Links & Analytics | TinvURL</title> <link rel="stylesheet" href="/css/ front.css?id=197a14acc2b3a70d8f 08233d645f6522"> <link rel="stylesheet" href="/css/ external.css?id=a8cf0d48ccf1a2ae 0e68bd682fa11ca4"> <!-- Favicons --> <link rel="icon" type="image/png" href="/images/icons/favicon-16.pn g" sizes="16x16"> <link rel="icon" type="image/png" href="/images/icons/favicon-32.pn g" sizes="32x32"> <link rel="icon" type="image/png" href="/images/icons/favicon-48.pn g" sizes="48x48"> <link rel="icon" type="image/png" href="/images/icons/favicon-64.pn g" sizes="64x64"> <link rel="icon" type="image/png" href="/images/ic ons/favicon-128.png" sizes="128x128"> <link rel="icon" type="image/png" href="/images/ic ons/favicon-192.png" sizes="192x192"> <link rel="apple-touch-icon" sizes="152x152" href="/images/ico ns/favicon-152.png"> <link rel="apple-touch-icon" sizes="167x167" href="/images/ico ns/favicon-167.png"> <link rel="apple-touch-icon" sizes="180x180" href="/images/ico ns/favicon-180.png">

> <!-- Freestar --> <link rel="stylesheet" href="htt

 $\csc$ " /> <style> #pmLink { visibility: hidden; text-decoration: none; cursor: pointer; background: transparent; border: none; color: #8290A1; font-weight: 600; } #pmLink:hover { visibility: visible; } </style> <script data-cfasync="false" type="text/javascript"> var freestar = freestar  $|| \n$ ;  $frees \tan.$ queue = freestar.queue || []; freestar.config = freestar.config || {}; freestar.config.enabled  $s$ lots = []; freestar.initCallback =

ps://a.pub.network/core/pubfig/cls.

freestar.config.enabled\_slots.lengt<br>h  $=$  = 0 ? h  $=$ (freestar.initCallbackCalled = false) : freestar.newAdSlots(

freestar.config.enabled\_slots);

#### }; </script> <script src="https://a.pub.net work/tinyurl-com/pubfig.min.js" type="text/javascript"

</head>

async></script>

function() {

#### <body>

<div class="root">

## <div

class="flex-center-between pl-lg-5 pr-3 pr-lg-5 py-3"> <a href="https://tinyurl.com" class="font-bungee text-white

tracking-wide text-break text-center"> <span class="text-2xl d-block d-sm-none">TINYURL</span> <span class="text-3xl d-none d-sm-block d-md-none">TINYURL</span> <span class="text-4xl d-none d-md-block">TINYURL</span> </a> </div> <div class="flex-center-center flex-column bg-white flex-grow-1 p-4 text-center"> <div style="max-width: 595px"> <i class="fa fa-warning text-danger text-8xl mb-5"></i>  $<$ h3 class="font-weight-bold mb-5 text-break">500 Server Error</h3> <p class="mb-4">The server encountered an error and<br>could not complete your could not complete your request.</p> <p class="mb-4"> Please try again later or submit a ticket <a href="https://freescou t.tinyurl.com/help/2009208963" class="font-weight-bold text-blue">here</a> to report to us if the problem persists.  $<$ /p>  $\overline{\left\langle \right\rangle}$ </div>

#### <div

class="bg-dark-blue py-1 px-2"> <button id="pmLink">Privacy Manager</button> </div> </div>

 <!-- Background SVG --> <div class="background-img">

 <svg width="510" height="227" viewBox="0 0 510<br>227" fill="none" fill="none" class="background-img-top" xmlns="http://www.w3.org/ 2000/svg"> <path fill-rule="evenodd" clip-rule="evenodd" d="M-87.152 -39.8215C-88.9236 -97.5924<br>-78.1971 -154.94 -48.4234 -78.1971 -154.94 -48.4234<br>-204.479C-20.7542 -250.517 -204.479C-20.7542 24.1466 -281.369 72.3104<br>-305.144C118.507 -327.949 -305.144C118.507 168.356 -332.792 219.715<br>-336.844C285.535 -342.038 -336.844C285.535 -342.038<br>369.083 -381.424 412.88 -381.424 412.88<br>7.935 -281.194 -332.018C457.935 406.048 -201.31 399.82 -133.678C395.679 -88.7194<br>394.135 -46.317 382.55 394.135 -46.317 -2.68C368.135 51.6174 373.1 123.327 324.232 151.04C275.433 178.714 218.732 122.276 162.632 122.037C93.5849 121.742 20.3777 187.044 -37.5683<br>149.496C-93.687 113.131 149.496C-93.687 113.131<br>-85.1022 27.0177 -87.152 27.0177 -39.8215Z" fill="url(#paint0\_linear)" fill-opacity=" $0.4$ " /> <path fill-rule="evenodd" clip-rule="evenodd" d="M-188.911 -99.6179C-180.859 -164.877 -158.829 -227.486 -116.742 -278.006C-77.6303 -21.7855 -351.835 36.4978 -370.192C92.4006 149.286 -384.577 207.733 -380.204C282.636 -374.6 383.414 -404.355 424.066<br>-341.195C465.884 -276.222 -341.195C465.884 393.661 -195.431 374.9<br>-120.476C362.428 -70.6498 -120.476C362.428 353.32 -23.2462 332.709 23.8C307.062 82.3393 300.177 163.824 240.418<br>186.486C180.743 209.115 186.486C180.743 126.807 135.805 63.777 125.782C-13.8004 113.447

-107.459 174.137 -166.079<br>121.848C-222.85 71.2077 121.848C-222.85 -198.227 -24.1155 -188.911 -99.6179Z" fill="url(#paint1\_linear)" fill-opacity="0.3" /> <defs> <linearGradient id="paint0\_linear" x1="403.713"<br>v1="80.0373" x2="-60.6291"  $y1 = "80.0373"$ y2="-29.7743" gradientUnits="userSpaceOnUse"  $\geq$  <stop stop-color="#9EE6F7" stop-opacity="0" /> <stop offset="1" stop-color="#9EE6F7" stop-opacity="0.46" /> </linearGradient> <linearGradient id="paint1\_linear" x1="342.121" y1="120.477" x2="269" y2="-1.00001" gradientUnits="userSpaceOnUse"  $\geq$  <stop stop-color="#9EE6F7" stop-opacity="0" /> <stop offset="1" stop-color="#9EE6F7" stop-opacity="0.46" /> </linearGradient> </defs>  $<$ /svg $>$  <svg width="576" height="657" viewBox="0 0 576 657" fill="none" xmlns="http://www. w3.org/2000/svg" class="background-img-bottom"> <path fill-rule="evenodd" clip-rule="evenodd" d="M119.005 490.408C104.348 426.309<br>103.735 359.939 126.098 103.735 359.939 298.105C146.88 240.642 190.23 196.348 238.776 159.237C285.339 123.642 339.92

107.296 396.362<br>91.4996C468.695 71.2562 91.4996C468.695 553.312 8.95396 613.046 54.4918C674.494 634.107 201.896 641.998 278.759C647.244 654.826 377.525 651.472 428.779C647.298 668.578 571.511 620.111 613.172C571.712 654.774 604.218 616.263C356.216 631.089 288.829 720.051 215.905 690.855C145.28 662.579 135.963 564.569 119.005 490.408Z" fill="url(#paint0\_linear)" fill-opacity="0.3" /> <path fill-rule="evenodd" clip-rule="evenodd" d="M207.243 573.011C186.674 518.997 178.054 404.743C201.078 352.187 233.418 308.347 271.157 270.126C307.354 233.466 352.877 212.586 400.086 191.958C460.587 165.523<br>526.658 100.977 584.206 100.977 133.341C643.406 166.634 620.5 636.735<br>368.884 325.044C647.526 659.935 409.46 663.26 454.486C667.397 695.542 576.654 658.427 618.825C621.363 660.938 549.321 626.149 496.228 644.271C430.882 666.576 383.059 752.23 316.019 735.699C251.094 719.689 231.041 635.504 207.243 573.011Z" fill="url(#paint1\_linear)" fill-opacity="0.4" /> <path fill-rule="evenodd" clip-rule="evenodd" d="M403.49 282.211C453.064 252.494<br>508.362 233.896 566.131 508.362 233.896 566.131 235.735C619.816 668.646 261.602 712.889 292.059C755.324 321.272

783.858 362.431 812.44 405.295C849.068 460.228 924.193 513.966 902.414 576.295C880.011 640.412 634.064 661.603C681.612 679.91 643.839 699.238 600.092 710.401C545.658 724.291 485.472 763.592 734.441C389.492 705.33 411.119 628.307 383.973<br>579.211C350.563 518.785 579.211C350.563 518.785 257.854 486.712 262.381 417.812C266.766 346.134 316.591 403.49 282.211Z" fill="url(#paint2\_linear)" fill-opacity="0.6" /> <defs> <linearGradient  $id="pair="color: red;">paint0_linear"$ <br> $y1="516.469"$ y1="516.469" x2="150.817" y2="495.802" gradientUnits="userSpaceOnUse" > <stop stop-color="#9EE6F7" stop-opacity="0" /> <stop offset="1" stop-color="#9EE6F7" stop-opacity="0.46" /> </linearGradient> <linearGradient id="paint1\_linear" x1="710.313" y1="525.732" x2="235.594" y2="573.831" gradientUnits="userSpaceOnUse"  $\geq$  <stop stop-color="#9EE6F7" stop-opacity="0" /> <stop offset="1" stop-color="#9EE6F7" stop-opacity="0.46" /> </linearGradient> <linearGradient id="paint2\_linear" y1="769.211" x2="407.651" y2="310.266"

gradientUnits="userSpaceOnUse"  $\mathbf{r}$ 

 <stop stop-color="#9EE6F7" stop-opacity="0" /> <stop offset="1" stop-color="#9EE6F7" stop-opacity="0.46" /> </linearGradient> </defs> </svg> </div>

 <script> window.freestar.queue.pus h(function() { window.freestar.newStic kyFooter("tinyurl\_homepage"); }); </script> <script src="https://cdn.jsdeliv r.net/npm/jquery@3.5.1/dist/jquery. slim.min.js"></script> <script src="https://cdn.jsdelivr.n et/npm/popper.js@1.16.1/dist/umd/ popper.min.js"></script> <script src="https://cdn.jsdelivr.n et/npm/bootstrap@4.6.2/dist/js/boo tstrap.min.js"></script>

</body>

</html>

<mark>Bos ∋ariation at Ver</mark><br>ସ୍ପାତ୍ଫାନ୍β£77.®gmail.com<br><html lang="en"> <head> <html lang="en">

<!DOCTYPE html> bobpatricks777@gmail.com **Store** Bob Patrick **Prescription at Verified Online Without Where can i Buy Adderall**

Verified

Where can i Buy Adderall<br>Online<br>Online

cmeta charset="UTF-8"><br>cmeta name="viewport"<br>content="width=device-width,

initial-scale=1.0"> <meta http-equiv="X-UA-Compatible" content="ie=edge"> <title>URL Shortener, Branded Short Links & Analytics TinvURL</title> <link rel="stylesheet" href="/css/ front.css?id=197a14acc2b3a70d8f 08233d645f6522"> <link rel="stylesheet" href="/css/ external.css?id=a8cf0d48ccf1a2ae 0e68bd682fa11ca4"> <!-- Favicons --> <link rel="icon" type="image/png" href="/images/icons/favicon-16.pn g" sizes="16x16"> <link rel="icon" type="image/png" href="/images/icons/favicon-32.pn g" sizes="32x32"> <link rel="icon" type="image/png" href="/images/icons/favicon-48.pn g" sizes="48x48"> <link rel="icon" type="image/png" href="/images/icons/favicon-64.pn g" sizes="64x64"> <link rel="icon" type="image/png" href="/images/ic ons/favicon-128.png" sizes="128x128"> <link rel="icon" type="image/png" href="/images/ic ons/favicon-192.png"

sizes="192x192"> <link rel="apple-touch-icon" sizes="152x152" href="/images/ico ns/favicon-152.png"> <link rel="apple-touch-icon" sizes="167x167" href="/images/ico

ns/favicon-167.png"> <link rel="apple-touch-icon" sizes="180x180" href="/images/ico ns/favicon-180.png">

> <!-- Freestar --> <link rel="stylesheet" href="htt

ps://a.pub.network/core/pubfig/cls.  $\frac{1}{\csc^n}$  /> <style>  $#pmLink$  visibility: hidden; text-decoration: none; cursor: pointer; background: transparent; border: none; color: #8290A1; font-weight: 600; } #pmLink:hover { visibility: visible; } </style> <script data-cfasync="false" type="text/javascript"> var freestar = freestar  $|| \n}$ ; freestar.queue = freestar.queue || []; freestar.config = freestar.config || {}; freestar.config.enabled  $s$ lots =  $[]$ ; freestar.initCallback = function() { freestar.config.enabled\_slots.lengt<br>h  $=$   $=$  0 2 h  $==$  0 (freestar.initCallbackCalled = false) : freestar.newAdSlots( freestar.config.enabled\_slots); }; </script> <script src="https://a.pub.net work/tinyurl-com/pubfig.min.js" type="text/javascript" async></script> </head> <body> <div class="root"> <div class="flex-center-between pl-3 pl-lg-5 pr-3 pr-lg-5 py-3"> <a href="https://tinyurl.com" class="font-bungee text-white

tracking-wide text-break text-center"> <span class="text-2xl d-block d-sm-none">TINYURL</span> <span class="text-3xl d-none d-sm-block d-md-none">TINYURL</span> <span class="text-4xl d-none d-md-block">TINYURL</span> </a> </div> <div class="flex-center-center flex-column bg-white flex-grow-1 p-4 text-center"> <div style="max-width: 595px"> <i class="fa fa-warning text-danger text-8xl mb-5"></i>  $\sim$ h3 $\sim$ h3 class="font-weight-bold mb-5 text-break">500 Server Error</h3> <p class="mb-4">The server encountered an error and could not complete your request.</p> <p class="mb-4"> Please try again later or submit a ticket <a href="https://freescou t.tinyurl.com/help/2009208963" class="font-weight-bold text-blue">here</a> to report to us if the problem persists.  $<$ /p $>$  $\overline{\mathsf{d}}$  </div> <div class="bg-dark-blue py-1 px-2">

#### <button

id="pmLink">Privacy Manager</button> </div> </div>

> <!-- Background SVG --> <div class="background-img">

 <svg width="510" height="227" viewBox="0 0 510<br>227" fill="none" fill="none" class="background-img-top" xmlns="http://www.w3.org/ 2000/svg"> <path fill-rule="evenodd" clip-rule="evenodd" d="M-87.152 -39.8215C-88.9236 -97.5924<br>-78.1971 -154.94 -48.4234 -78.1971 -154.94 -48.4234<br>-204.479C-20.7542 -250.517 -204.479C-20.7542 24.1466 -281.369 72.3104 -305.144C118.507 -327.949 168.356 -332.792 219.715 -336.844C285.535 -342.038<br>369.083 -381.424 412.88 -381.424 412.88<br>7.935 -281.194 -332.018C457.935 406.048 -201.31 399.82 -133.678C395.679 -88.7194<br>394.135 -46.317 382.55 394.135 -46.317 -2.68C368.135 51.6174 373.1 123.327 324.232 151.04C275.433 178.714 218.732 122.276 162.632 122.037C93.5849 121.742 20.3777 187.044 -37.5683<br>149.496C-93.687 113.131 149.496C-93.687 113.131<br>-85.1022 27.0177 -87.152 27.0177 -39.8215Z" fill="url(#paint0\_linear)" fill-opacity="0.4" /> <path fill-rule="evenodd" clip-rule="evenodd" d="M-188.911 -99.6179C-180.859 -164.877 -158.829 -227.486 -116.742 -278.006C-77.6303 -324.955 -21.7855 -351.835 36.4978 -370.192C92.4006 -387.799 149.286 -384.577 207.733 -380.204C282.636 -374.6 383.414 -404.355 424.066 -341.195C465.884 393.661 -195.431 374.9<br>-120.476C362.428 -70.6498 -120.476C362.428 353.32 -23.2462 332.709 23.8C307.062 82.3393 300.177 163.824 240.418<br>186.486C180.743 209.115 186.486C180.743 126.807 135.805 63.777 125.782C-13.8004 113.447

-107.459 174.137 -166.079<br>121.848C-222.85 71.2077 121.848C-222.85 -198.227 -24.1155 -188.911 -99.6179Z" fill="url(#paint1\_linear)" fill-opacity="0.3" /> <defs> <linearGradient id="paint0\_linear" x1="403.713" y1="80.0373" x2="-60.6291" y2="-29.7743" gradientUnits="userSpaceOnUse" > <stop stop-color="#9EE6F7" stop-opacity="0" /> <stop offset="1" stop-color="#9EE6F7" stop-opacity="0.46" /> </linearGradient> <linearGradient id="paint1\_linear" x1="342.121" y1="120.477" x2="269" y2="-1.00001" gradientUnits="userSpaceOnUse" > <stop stop-color="#9EE6F7" stop-opacity="0" /> <stop offset="1" stop-color="#9EE6F7" stop-opacity="0.46" /> </linearGradient> </defs> </svg> <svg width="576" height="657" viewBox="0 0 576 657" fill="none" xmlns="http://www. w3.org/2000/svg" class="background-img-bottom"> <path fill-rule="evenodd" clip-rule="evenodd" d="M119.005 490.408C104.348 426.309 103.735 359.939 126.098 298.105C146.88 240.642 190.23 196.348 238.776 159.237C285.339 123.642 339.92

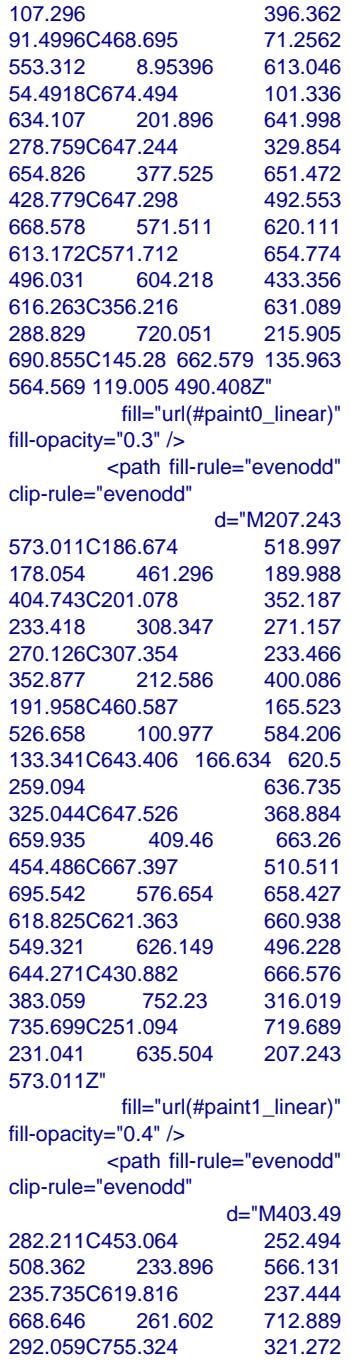

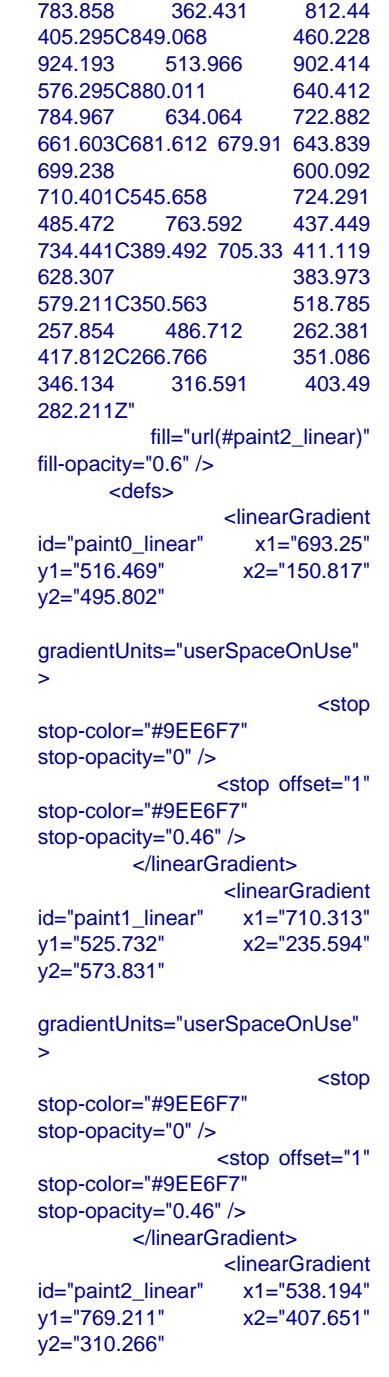

gradientUnits="userSpaceOnUse"  $\geq$  <stop stop-color="#9EE6F7" stop-opacity="0" /> <stop offset="1" stop-color="#9EE6F7" stop-opacity="0.46" /> </linearGradient> </defs> </svg> </div> <script> window.freestar.queue.pus

h(function() { window.freestar.newStic kyFooter("tinyurl\_homepage"); }); </script> <script src="https://cdn.jsdeliv r.net/npm/jquery@3.5.1/dist/jquery. slim.min.js"></script> <script src="https://cdn.jsdelivr.n et/npm/popper.js@1.16.1/dist/umd/ popper.min.js"></script> <script src="https://cdn.jsdelivr.n et/npm/bootstrap@4.6.2/dist/js/boo

</body>

</html>

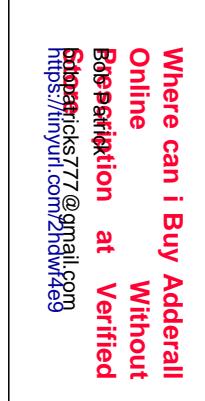

**Mhere Bos Pariation at Ve<br>Storenicks777@gmail.com**<br>https://inyufi.com/2hdw4e8 Online https://tinyurl.com/2hdwf4e9 bobpatricks777@gmail.com **Store** Bob Patrick **Prescription at Verified Online Without Where can i Buy Adderall** Can  $\frac{1}{2}$ **Ang Adderall**<br>Without Verified

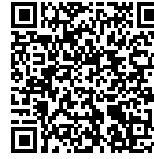

# tstrap.min.js"></script>